## SAP ABAP table LSO COL TMPL {Templates}

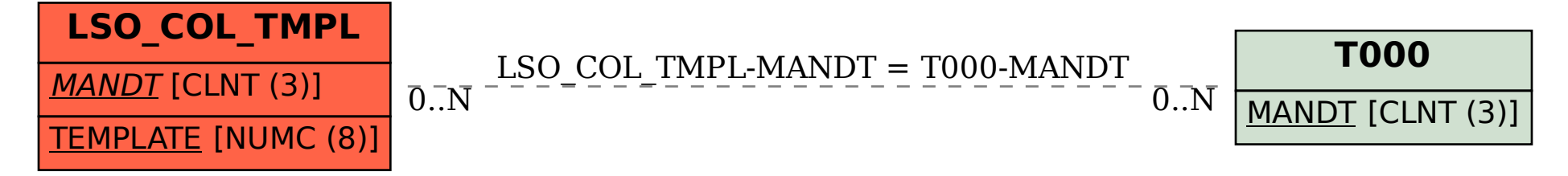